# **gvHidra - Errores # 22748: Revisar el guardado de los valores de las listas en el objeto JS datosJSON**

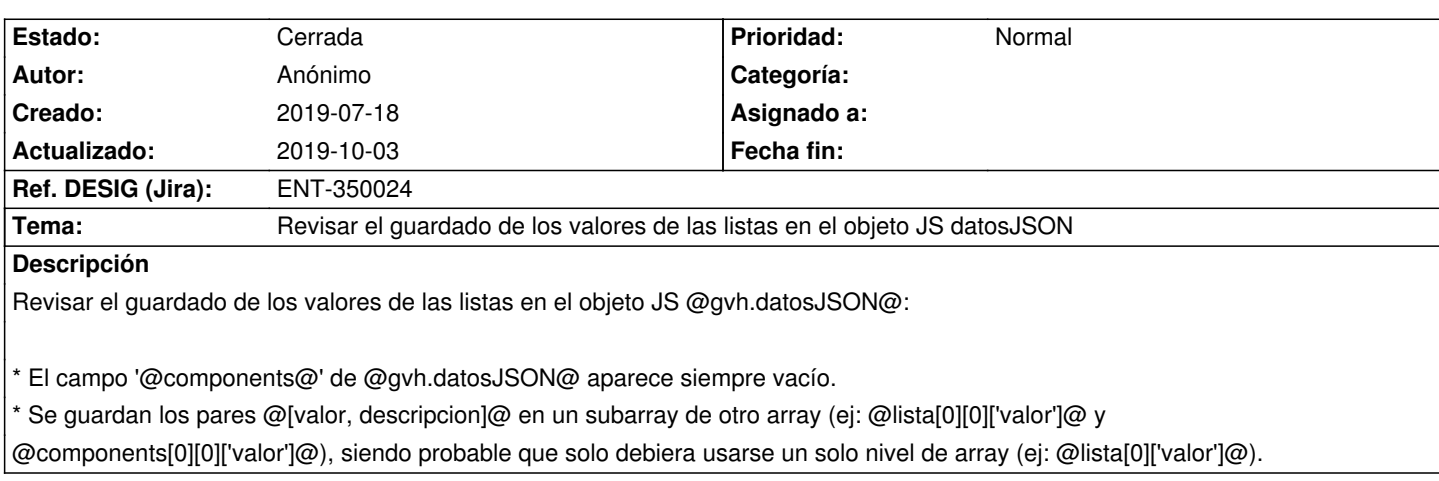

# **Histórico**

## **2019-07-18 15:03 - Anónimo**

*- Tarea padre establecido a #22733*

## **2019-07-18 15:08 - Anónimo**

*- Se actualizó Descripción*

## **2019-07-18 15:10 - Anónimo**

*- Se actualizó Descripción*

## **2019-07-19 09:48 - Anónimo**

*- Se actualizó Descripción*

#### **2019-09-23 09:13 - Anónimo**

*- Tarea padre cambiado #22733 por #22749*

#### **2019-09-24 11:35 - Veronica Navarro Porter**

*- Versión prevista cambiado gvHIDRA-5\_0\_4 por gvHIDRA-5\_0\_5*

#### **2019-10-03 11:25 - Veronica Navarro Porter**

- *Estado cambiado En curso por Cerrada*
- *% Realizado cambiado 0 por 100*
- *Ref. DESIG (Jira) cambiado ENT-00000 por ENT-350024*